# Progress®

CRC - Not as Scary as you think

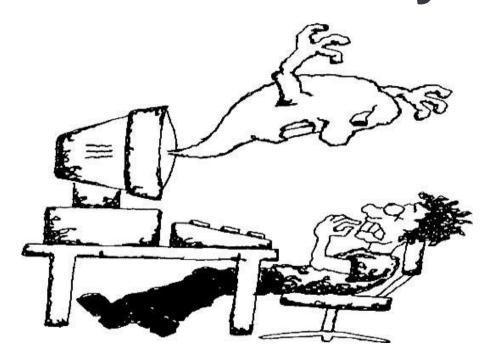

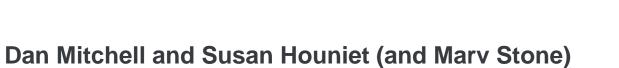

## **Agenda**

- 1. What is CRC?
- 2. Traditional method to make schema changes
- 3. Online Schema Changes
- 4. Futures

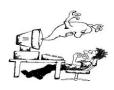

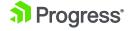

#### What Does CRC Stand For?

- A. Chemical Rubber Company
- B. Civil Rights Center
- C. Colo-Rectal Carcinoma
- D. Cooperative Research Center
- E. Cyclic Redundancy Check
- F. College Rugby Championship
- G. Camp Robinson Crusoe
- H. Crisis Response Cell

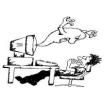

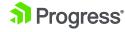

#### What Does CRC Stand For?

- A. Chemical Rubber Company
- B. Civil Rights Center
- C. Colo-Rectal Carcinoma
- D. Cooperative Research Center
- E. Cyclic Redundancy Check
- F. College Rugby Championship
- G. Camp Robinson Crusoe
- H. Crisis Response Cell

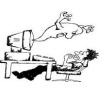

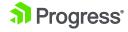

# Why Does CRC Matter?

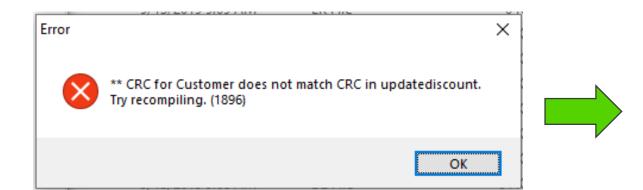

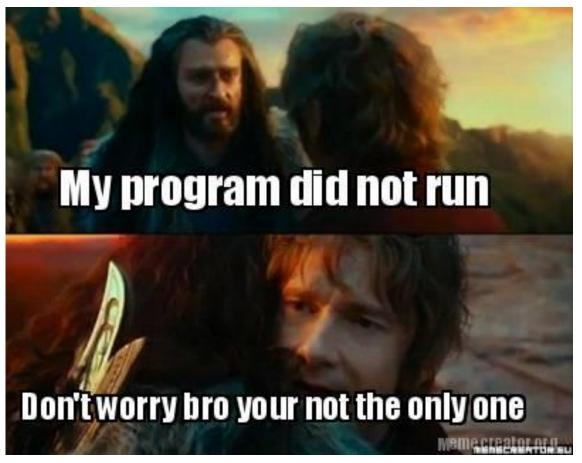

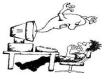

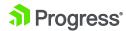

# Why CRC?

- Ensures that program running only has references to database objects (Tables, Indexes and LOBs) where definitions have remained unchanged since the last compile.
- Prevents ungraceful runtime errors and writes to the database with internal inconsistencies
  - Could occur when the application software tries to address a non-existent or unrecognized data structure.
- This is done by storing CRC values for tables and indexes into the compiled code. (LOB fields are calculated into the table CRC).

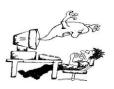

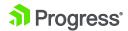

### What Makes Up the CRC

- For tables, the CRC is stored if there is a static reference to the table or one of its fields in the code.
- For indexes, the CRC is stored if the index is used by a static QUERY, FOR EACH or FIND construct.
- A dynamic reference to a static buffer will require recompiling when the schema changes.

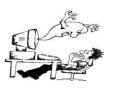

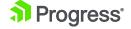

# Changes that ALWAYS Require Recompile to Avoid CRC Error - TODAY

#### Tables

- Changing the name of the table or index
- Deleting a field in the table

#### Fields

- Changing the name, data type, decimal precision, extent(array), or case sensitivity
- Changing foreign database metadata in a schema-holder database for Dataservers (foreign database field type, length, offset, or case sensitivity)
- \_record.\_fieldpos

#### Indexes

- Changing the index name, uniqueness requirement or abbreviated option.
- Adding, removing or changing the order of the indexed fields
- Changing the ascending/descending order of an indexed field

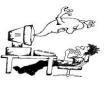

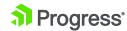

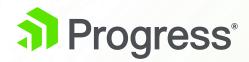

# Traditional method to make schema changes

#### Traditional method to make schema changes.

- 1. Connect to dev.db
  - Make schema changes in the Data Dictionary
- 2. Make code changes, compile and deploy
- 3. Connect to dev.db and Prod.db
  - Create delta.df
- 4. Apply delta.df to the Prod.db
- Start Prod.db database or clients reconnect

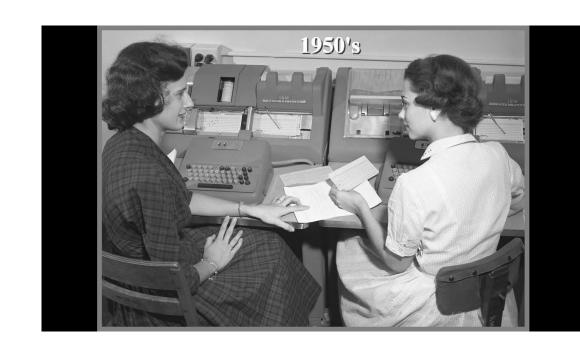

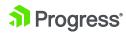

#### What is an Incremental delta.df file?

- When you make changes to your database schema you can create a delta.df file that shows the differences between the old and new database schema.
- Examples
  - Add a new field/column to an existing table
  - Add a new index to an existing table
  - Delete a table

Admin > Dump Data and Definitions > Create Incremental .df File.

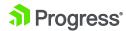

#### How much downtime is needed?

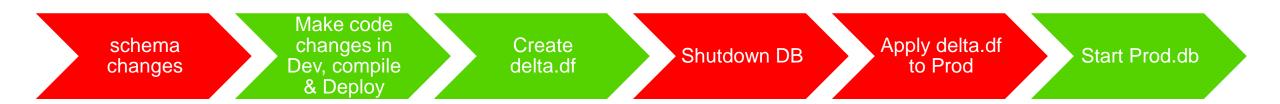

Green = online, Red = Schema Lock

For any version prior to OpenEdge 10.2A, a Schema lock is needed to make changes to the database (single user mode).

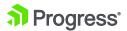

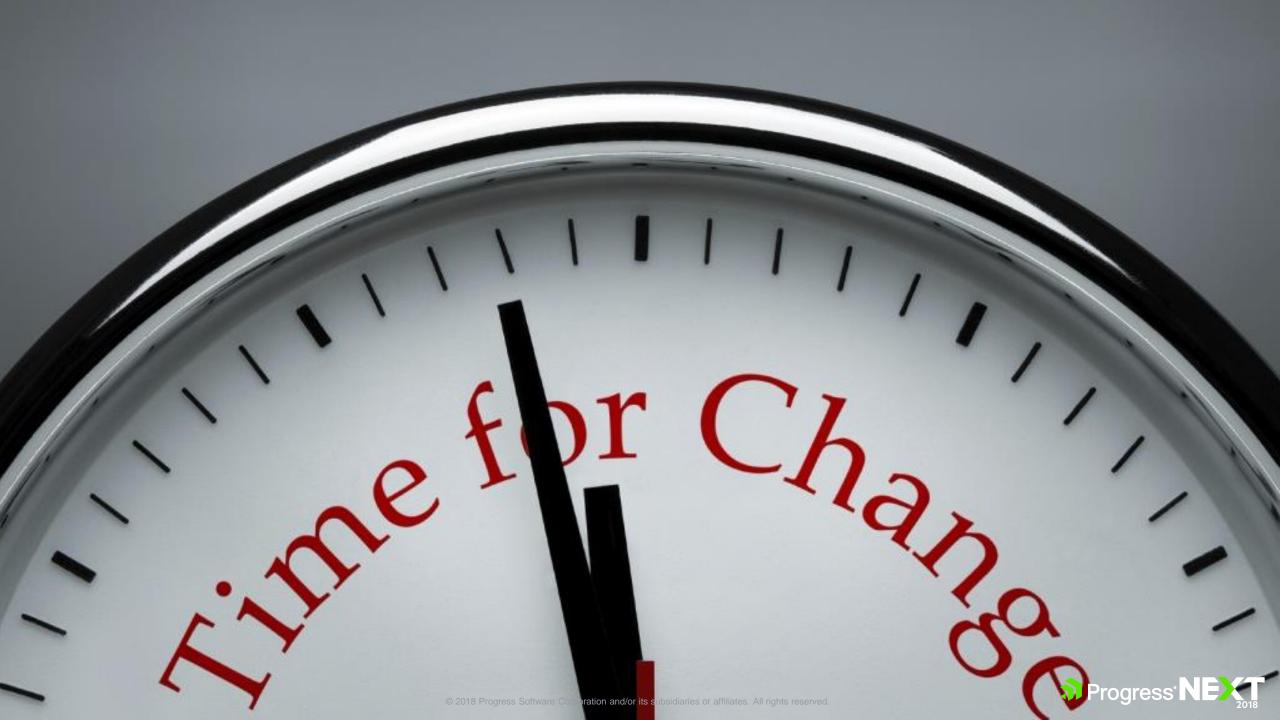

# Vision

There is no reason your OpenEdge application should ever stop running

# **Availability Goal**

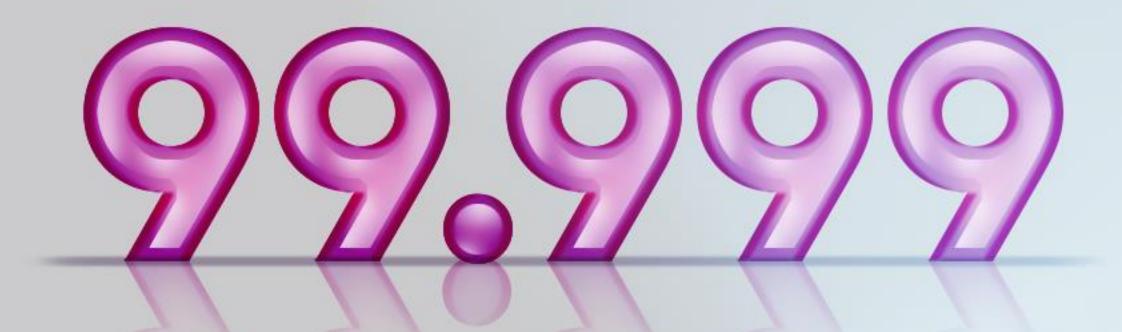

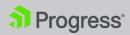

# How Can You Minimize Downtime when Deploying Schema Changes?

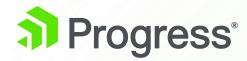

# **Online Schema Changes**

# Things you CAN change online!!!

#### Schema Changes Online, OE 10.2A+

- Add New Tables
  - All objects associated with the table must be made in the same transaction, including add any fields, indexes or database triggers belonging to the new table.
  - Active indexes can only be created online if they are created on a newly created table within the same transaction as the CREATE TABLE.
- Add new fields to an existing table, but no Assign triggers. The field record position value should not conflict with the record position of existing fields for online schema changes.
- Add new inactive indexes to an existing table.
- Add New Sequences.

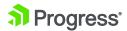

# Things you CAN change online!!!

#### Non-structural Schema Field Changes Online, OE 12.1+

- \_Field.\_Col-label-SA
- \_Field.\_Col-label
- \_Field.\_Fld-case
- \_Field.\_Format-SA
- \_\_Field.\_Format
- \_Field.\_Help-SA
- \_Field.\_Help
- \_Field.\_Label-SA

- \_Field.\_Label
- \_Field.\_Valexp
- \_Field.\_Valmsg-SA
- \_Field.\_Valmsg
- \_Field.\_View-As
- \_Field.\_Width
- \_File.\_File-Label-SA
- File. File-Label

- \_File.\_Valexp
- \_File.\_Valmsg-SA
- \_File.\_Valmsg

Datatype from integer to int64

## Applying a delta.df On-line

- Open Data Administration Tool
- Connect to the database
- From the Admin -> Load Data and Definitions menu, select Data Definitions (.df file)...
- 4. On the Load Data Definitions Dialogue, turn on the "Add new objects on-line" toggle-box and choose the OK button to load online schema changes into the Database

Note: If the .df to be applied contains any other action that requires a schema lock, Progress will issue an error and all changes will be rolled back.

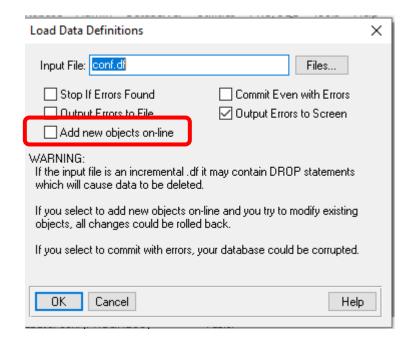

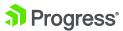

# Applying a delta.df On-line Using Code

Session:SCHEMA-CHANGE = "NEW OBJECTS".

Run prodict/load\_df.p("delta.df").

Session:SCHEMA-CHANGE = "".

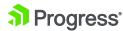

#### **Online Index Activation**

- Cannot add primary index using this
- Must have an active primary key or use "useindex" to specific a valid, active index - works better is primary key or "useindex" is unique because we need to visit every record in the table
- Should run IDXFIX prior to IDXACTIVATE to pre-build the index keys
- The must be no users with a schema timestamp that is earlier than the schema timestamp of the index
- In OpenEdge 11.7 when Database Client Notification (-usernotifytime) is enabled on database startup, IDXACTIVATE waits until all connected clients respond to the notification, and then proceeds without the user having to take action.
- Takes a long time and creates a lot of log entries

https://knowledgebase.progress.com/articles/Article/Can-inactive-indexes-be-built-online-000060410

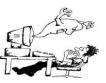

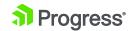

#### How much downtime is needed?

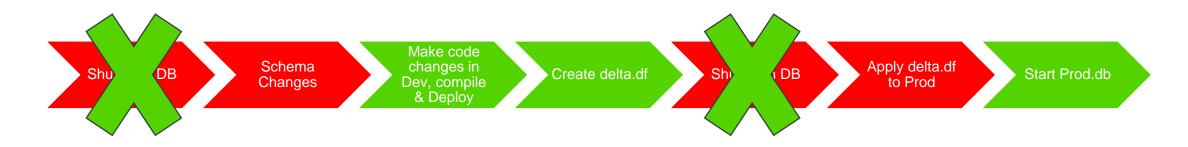

Green = online, Red = Schema Lock

For any version prior to OpenEdge 10.2A, a Schema lock is needed to make changes to the database (single user mode).

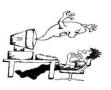

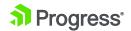

#### How much downtime is needed?

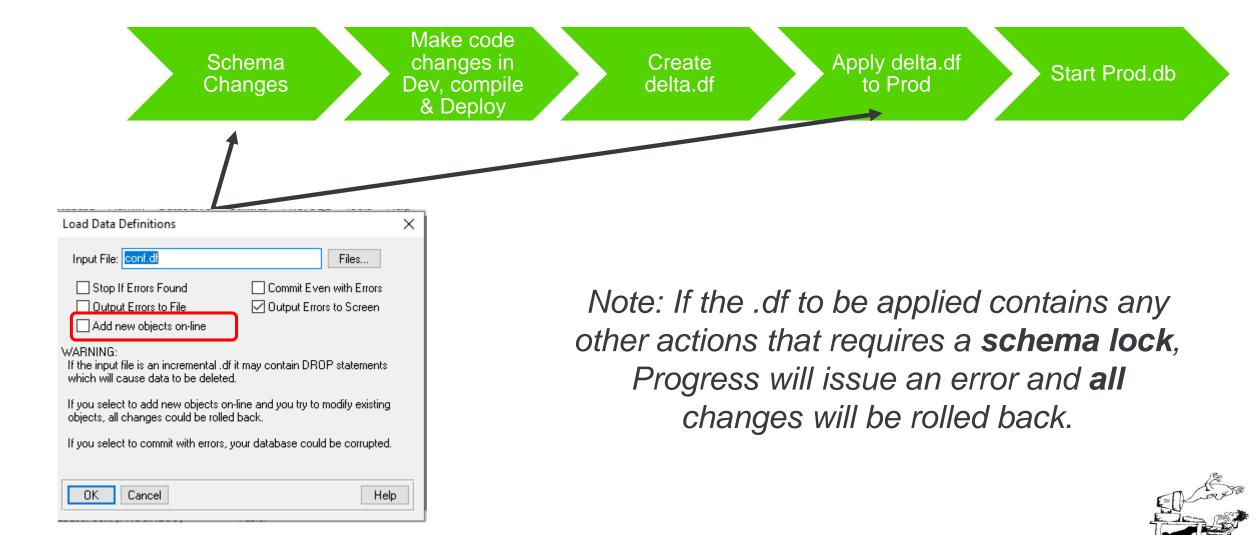

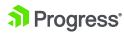

## Now schema changes can be done online

- What happens to your rcode...
  - When you add a table?
  - When you add a field?
  - When you add a ind
  - When you change the properties?

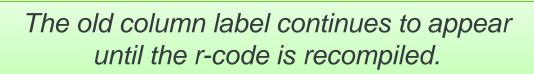

This does not affect how the business logic executes.

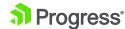

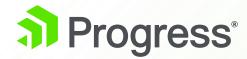

# **Futures**

# Beyond OE12.1

- ✓ Database triggers (CUD)
- ✓ Field Names (rename, drop)
- ✓ Table Name (rename, drop)
- ✓ Index (drop inactive, deactivate)
- ✓ Sequence (rename, drop)

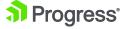

### Automated Multi-Stage .df Application

- Currently, create delta.df and apply it
- Some customers scan for operations that can't be done online and strip them out
- Proposal is to change the dictionary so that all .df files are created in sections
- For example...
  - Pre-deploy section before you deploy application while old version of application is running
  - Database trigger changes changes to trigger layout
  - Post deploy operations things that will disrupt current version of application but still online
  - Off-line changes changes that require a maintenance window to be done
    while the database is effectively running in single-user mode.

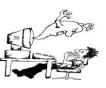

# What are YOU AFRAID of?

#### **Useful sessions**

 Session 542: Let's Talk Five 9's – 4:45 on Tuesday in Pemigewasset Room with Tim Sargent and Raghu Rangan

 Session 318: Index Maintenance Utilities... Already happened so review presentation slides when available (with Paul Koufalis)

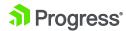

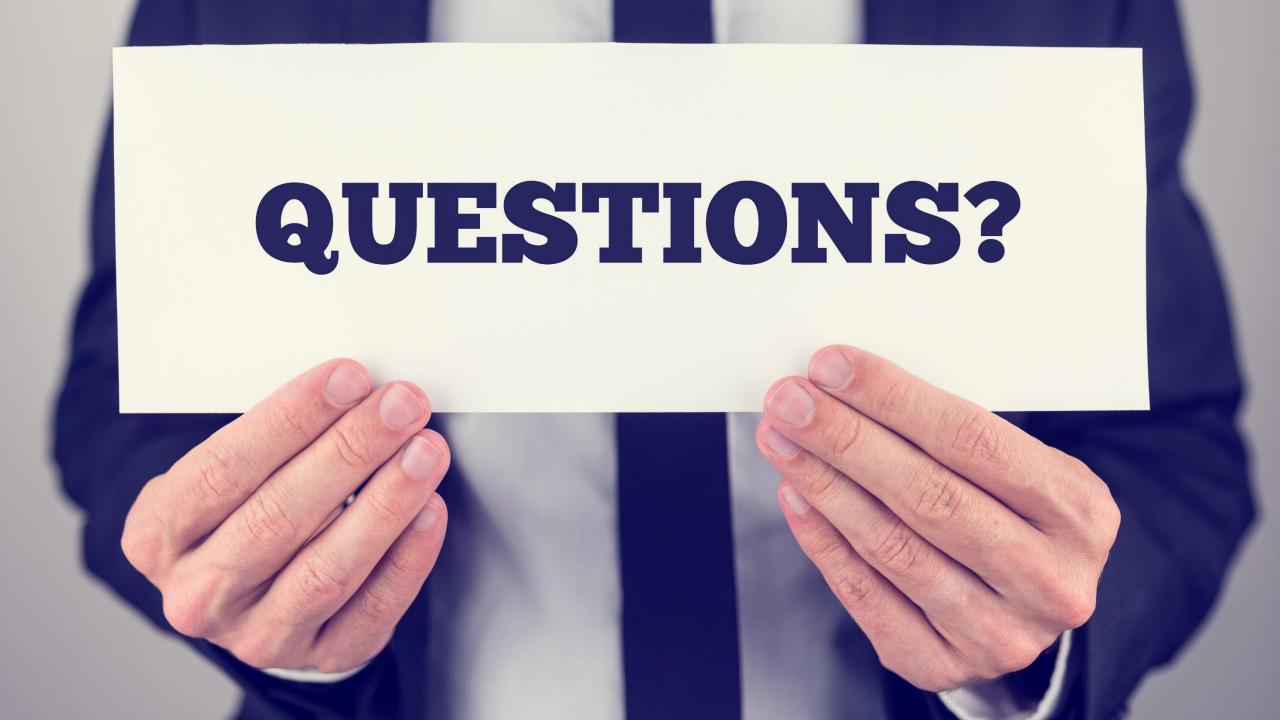

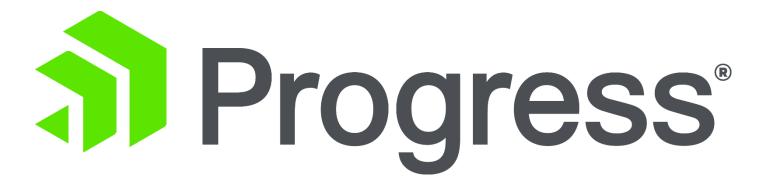